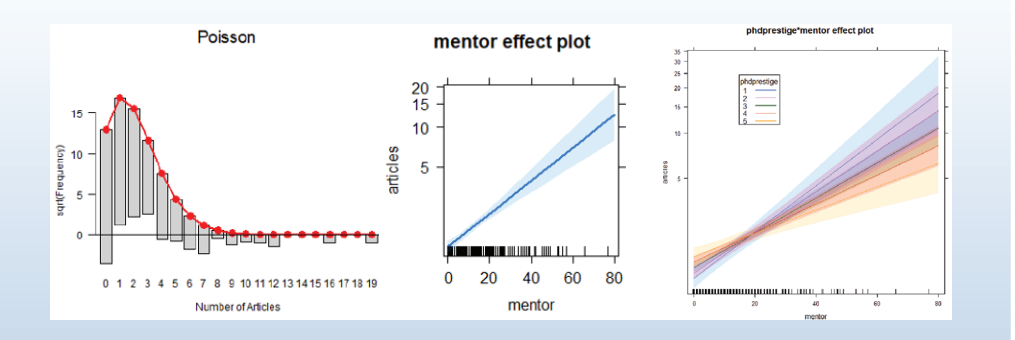

# GLMs for Count Data

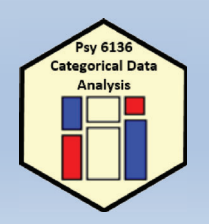

Michael Friendly Psych 6136

http://friendly.github.io/psy6136

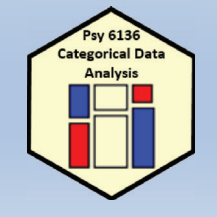

### **Topics**

- Generalized linear models
- GLMs for count data
	- **Example: PhD publications**
- $\bullet$  Model diagnostics
	- **Interactions**
	- **Nonlinearity**
	- Outliers, leverage & influence
- $\bullet$  Overdispersion
	- **Quasi-poisson models**
	- **Negative binomial models**
- $\bullet$  Excess zeros
	- Zero-inflated models
	- **Hurdle models**

# Count data models: Overview

- • Count data models arise when the basic observation is a frequency,  $y = 0, 1, 2, ...$  of some event and we have some predictors,  $x_1$ ,  $x_2$ , ... to help explain them.
	- **Typically, these counts**  $\sim$  **Poisson()**  $\rightarrow$  **"poisson regression"**
- Examples:
	- Number of articles published by PhD candidates
		- Predictors: Married?, Female?, Kids < 5?, pubs by mentor
	- Number of parasites in blood samples of Norwegian cod • Predictors: Catch area, Year, length of fish
	- Female horseshoe crabs: Number of "satellite" males
		- Predictors: Female weight, color, spine condition, shell width
- • Special circumstances
	- Overdispersion: when the variance > mean
	- Zero-counts: When excess 0 counts require an extra model

# Generalized linear models

We have used generalized linear models fit with glm() in two contexts so far

#### **Loglinear models**

- $\bullet$  the outcome variable is the vector of frequencies  $\boldsymbol{y}$  in a table cross-classified by factors in a design matrix X
- The model is expressed as a linear model for log y

 $log(y) = X\beta$ 

• The random (or unexplained) variation is expressed as a Poisson distribution for  $\mathcal{E}(\mathbf{y} | \mathbf{X})$ 

#### Generalized linear models

#### **Logistic regression**

- $\bullet$  the outcome variable is a categorical response  $\boldsymbol{y}$ , with predictors  $\boldsymbol{X}$
- The model is expressed as a linear model for the log odds that  $y = 1$  vs.  $V = 0.$

$$
\text{logit}(\bm{y}) \equiv \text{log}\left[\frac{\text{Pr}(y=1)}{\text{Pr}(y=0)}\right] = \bm{X}\beta
$$

• The random (or unexplained) variation is expressed as a Binomial distribution for  $\mathcal{E}(\bm{y} | \bm{X})$ 

Hey, aren't these both very like the familiar, classical linear model,

$$
\mathbf{y} = \mathbf{X}\boldsymbol{\beta} + \boldsymbol{\epsilon}, \quad \boldsymbol{\epsilon} \sim \mathcal{N}(0, \sigma^2 \mathbf{I})
$$

Yes, for some transformation,  $g(y)$ , and with different distributions!

### Generalized linear models

Nelder & Wedderburn (1972) said, "Let there be light!", a generalized linear model, encompassing them all, and many more. This has 3 components:

- A random component, specifying the conditional distribution of  $\boldsymbol{v}$  given the explanatory variables in  $\dot{X}$ , with mean  $\mathcal{E}(y_i | x_i) = \mu_i$ 
	- The normal (Gaussian), binomial, and Poisson are already familiar
	- But, these are all members of an exponential family
	- GLMs now include an even wider family: negative-binomial and others
- The systematic component, a linear function of the predictors called the linear predictor

$$
\eta = \mathbf{X}\beta
$$
 or  $\eta_i = \beta_0 + \beta_1 X_{i1} + \cdots + \beta_p X_{ip}$ 

- An invertible link function,  $g(\mu_i) = \eta_i = \mathbf{X}_i^T \boldsymbol{\beta}$  that transforms the expected value of the response to the linear predictor
	- The link function is invertable, so we can go back to the mean function  $g^{-1}(\eta_i) = \mu_i$

# Link functions for the mean

Standard GLM link functions and their inverses: Table 11.1: Common link functions and their inverses used in generalized linear models

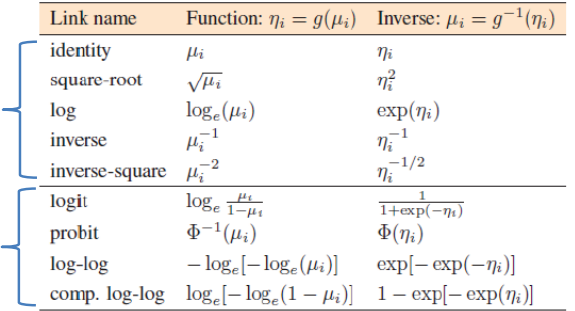

- The top section recognizes standard transformations of *y*<sup>i</sup> often used with classical linear models
- •• The bottom section is for binomial data, where  $y_i$  represents an observed count in *n*i trials

# Canonical links and variance functions

- •For every distribution family, there is a default, canonical link function
- • Each one also specifies the expected relation between the mean and variance

Table 11.2: Common distributions in the exponential family used with generalized linear models and their canonical link and variance functions

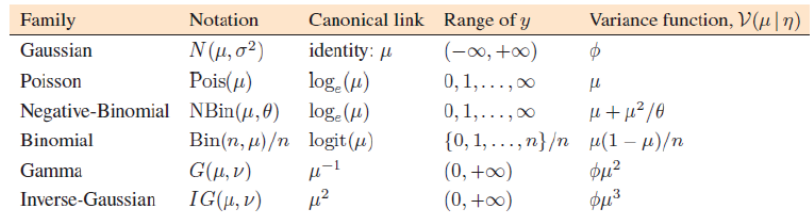

## Variance functions & overdispersion

- In the classical Gaussian linear model, the conditional variance is constant,  $\phi = \sigma_{\epsilon}^2$ .
- For binomial data, the variance function is  $V(\mu_i) = \mu_i(1 \mu_i)/n_i$ , with  $\phi$ fixed at 1
- In the Poisson family,  $\mathcal{V}(\mu_i) = \mu_i$  and the dispersion parameter is fixed at  $\phi = 1$ .
- In practice, it is common for count data to exhibit overdispersion, meaning that  $V(\mu_i) > \mu_i$ .
- One way to correct for this is to allow the dispersion parameter to be estimated from the data, giving what is called the **quasi-Poisson** family, with  $V(\mu_i) = \hat{\phi}\mu_i$ .

# What is overdispersion?

Overdispersion often results from failures of assumptions of the model

- •Supposedly independent observations may be correlated
- •The probability of an event may not be constant, or
- •it may vary with unmeasured or unmodeled variables

# Maximum likelihood estimation

- • GLMs are fit by the method of maximum likelihood
	- Likelihood ( $\mathcal{L}$ ) = Pr (data | model), as function of model parameters
- •• For the Poisson distribution with mean  $\mu$ , the probability that the random variable Y takes the values  $y = 0, 1, 2, ...$  is

# Maximum likelihood estimation

- GLMs are fit by the method of maximum likelihood.
- For the Poisson distribution with mean  $\mu$ , the probability that the random variable Y takes values  $y = 0, 1, 2, \ldots$  is

$$
\Pr(Y = y) = \frac{e^{-\mu} \mu^y}{y!}
$$

• In the GLM with a log link, the mean,  $\mu_i$  depends on the predictors in **x** through

$$
\log_e(\mu_i) = \mathbf{X}_i^{\mathsf{T}} \beta
$$

• The log-likelihood function (ignoring a constant) for  $n$  independent observations has the form

$$
\log_e \mathcal{L}(\beta) = \sum_{i=1}^{n} \{y_i \log_e(\mu_i) - \mu_i\}
$$

. It can be shown that the maximum likelihood estimators are solutions to the estimating equations,

$$
\bm{X}^{\mathsf{T}}\bm{y}=\bm{X}^{\mathsf{T}}\bm{\mu}
$$

• The solutions are found by iteratively re-weighted least squares.

9

### Goodness of fit

• The residual deviance defined as twice the difference between the maximum log-likelihood for the saturated model that fits perfectly and maximized log-likelihood for the fitted model.

$$
D(\boldsymbol{y}, \widehat{\mu}) \equiv 2[\log_e \mathcal{L}(\boldsymbol{y}; \boldsymbol{y}) - \log_e \mathcal{L}(\boldsymbol{y}; \widehat{\mu})] \enspace .
$$

- For classical (Gaussian) linear models, this is just the residual sum of squares
- For Poisson models with a log link giving  $\mu = \exp(\mathbf{x}^T \boldsymbol{\beta})$ , the deviance takes the form

$$
D(\mathbf{y},\widehat{\mu})=2\sum_{i=1}^n\left[y_i\log_{\mathbf{e}}\left(\frac{y_i}{\widehat{\mu}_i}\right)-(y_i-\widehat{\mu}_i)\right].
$$

• For a GLM with p parameters, both the Pearson and residual deviance statistics follow approximate  $\chi^2_{n-p}$  distributions with  $n-p$  degrees of freedom.

#### GLMs for count data

• Typically, these are fit using

 $g/m(y \sim x1 + x2 + ...$ , family=poisson, data=mydata)

- As in other linear models, the predictors,  $x_i$ , can be discrete factors, quantitative variables, interactions, etc.
- This fixes the dispersion parameter,  $\phi$  to 1, assuming the count variable y | x1, x2, … is Poisson distributed
- It is possible to relax this, and fit a quasi-Poisson model, allowing  $\phi$  to be estimated from the data
	- **Specify family=quasipoisson. This allows variance to be proportional to the** mean

 $\mathcal{V}(y_i|\eta_i) = \phi \mu_i$ 

**Another possibility is the negative-binomial model, which has** 

$$
\mathcal{V}(y_i \,|\, \eta_i) = \mu_i + \mu_i^2/\theta
$$

14

#### Example: Publications of PhD candiates

Example 3.24 in DDAR gives data on the number of publications by PhD candidates in biochemistry in the last 3 years of study

```
> data("PhdPubs", package = "vcdExtra")
> table(PhdPubs$articles)
```
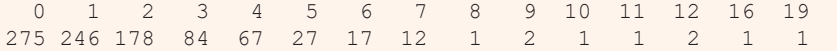

Predictors are:

- •gender, marital status
- •number of young children
- •prestige of the doctoral department
- number of publications by the student's mentor

#### Example: Publications of PhD candidates

Initially, ignore the predictors This is equivalent to an intercept-only Poisson model

 $qlm(articles ~ 1, family=poisson, data = PhdPubs)$ 

As a check on the Poisson assumption, calculate the mean and variance

```
> with(PhdPubs, c(mean=mean(articles), 
                  var=var(articles), 
                  ratio=var(articles)/mean(articles)))
 mean var ratio 1.69 3.71 2.19
```
The assumption that mean = variance could be met when we add predictors

#### First, look at rootograms:

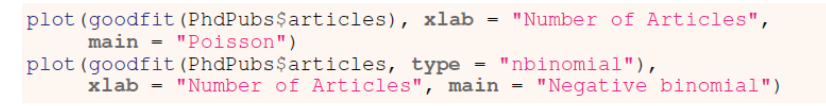

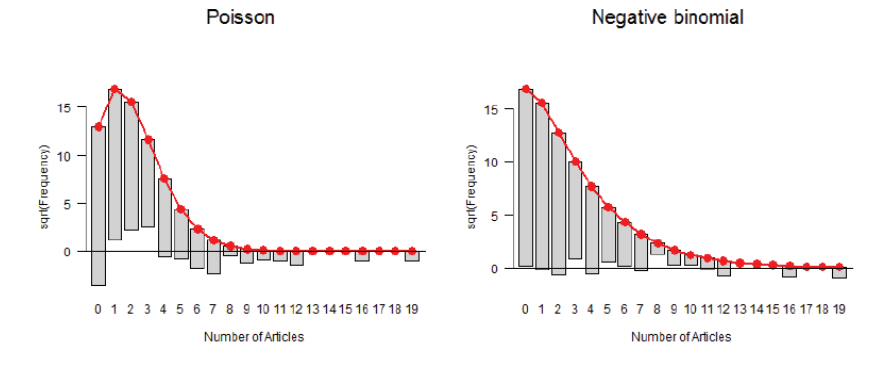

One reason the Poisson doesn't fit: excess 0s (some never published?)

# Fitting the Poisso model

#### Fit the model with all main effects; note the  $\sim$  . notation for this

```
> phd.pois <- glm(articles ~ ., data=PhdPubs, family=poisson)
> Anova(phd.pois)
Analysis of Deviance Table (Type II tests)
Response: articles
         LR Chisq Df Pr(>Chisq) 
female 17.1 1 3.6e-05 ***
married 6.6 1 0.01 *
kid5 22.1 1 2.6e-06 ***
phdprestige 1.0 1 0.32
mentor 126.8 1 < 2e-16 ***
Signif. codes: 0 '***' 0.001 '**' 0.01 '*' 0.05 '.' 0.1 ' ' 1
```
Only phdprestige is NS; it does no harm to keep it, for now

18

# Interpreting coefficients

 $\beta_i$  is the increment in log (articles) for a 1 unit change in  $x_i$ ; exp( $\beta_i$ ) is the multiple of articles:

```
round(cbind(beta = coef(bhd,pois)).expbeta = exp(coef(phd, pois)),pct = 100 * (exp(coeff(phd.pois)) - 1), 3)
##beta expbeta
                                pct
##
  (Intercept) 0.2661.304 30.425
              -0.2240.799 - 20.102##
  female1
## married1
               0.157
                      1,170 17,037
## kid5
              -0.1850.831 - 16.882\## phdprestige 0.025 1.026
                             2.570
# mentor
              0.0251.026
                             2.555
```
#### Thus:

- females publish -0.224 fewer log (articles), or  $0.8 \times$  that of males
- married publish 0.157 more log (articles); or 1.17  $\times$  unmarried (17% increase)
- each additional young child decreases this by 0.185; or 0.831  $\times$  articles  $(16.9\%$  decrease)
- each mentor pub multiplies student pub by 1.026, a 2.6% increase

### Effect plots

As usual, we can understand the fitted model from predicted values for the model effects:

library (effects); plot (allEffects (phd.pois))

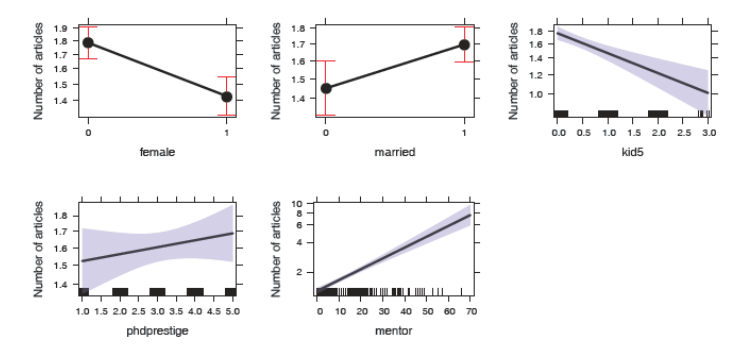

These are better visual summaries for a model than a table of coefficients.

### Model diagnostics

Diagnostic methods for count data GLMs are similar to those used for classical linear models

- Test for presence of interactions
	- Fit model(s) with some or all two-way interactions
- Non-linear effects of quantitative predictors"
	- Component-plus-residual plots– car::crPlot() is useful here
- Outliers? Influential observations?
	- car::influencePlot() is your friend
- • For count data models we should also check for overdispersion
	- Similar to homogeneity of variance checks in Im()

21

# Checking for interactions

As a quick check for interactions, fit a model with all two-way terms, . ~ .^2

 $>$  phd.pois1 <- update(phd.pois, .  $\sim$  .^2) > Anova(phd.pois1) Analysis of Deviance Table (Type II tests)

Response: articles

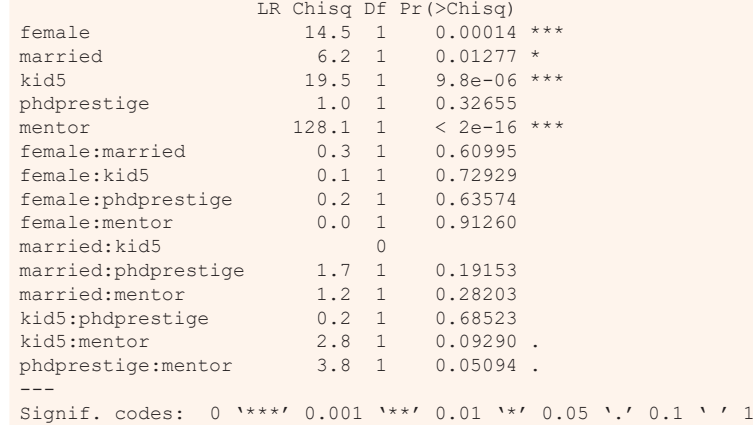

### Compare models

The all main effects and all two-way models are nested, so we can compare them with anova()

```
> anova(phd.pois, phd.pois1, test="Chisq")
Analysis of Deviance Table
Model 1: articles ~ female + married + kid5 + phdprestige + mentor
Model 2: articles \sim female + married + kid5 + phdprestige + mentor +
female:married + female:kid5 + female:phdprestige + female:mentor + married:kid5 + 
   married:phdprestige + married:mentor + kid5:phdprestige + 
   kid5:mentor + phdprestige:mentor
 Resid. Df Resid. Dev Df Deviance Pr(>Chi) 
1 909 1634 2 900 1618 9 15.2 0.086 .
---Signif. codes: 0 '***' 0.001 '**' 0.01 '*' 0.05 '.' 0.1 ' ' 1
```
## Compare models

We can also compare using AIC/BIC with **vcdExtra::Lrstats()**

```
> LRstats(phd.pois, phd.pois1)
Likelihood summary table:
        AIC BIC LR Chisq Df Pr(>Chisq) 
phd.pois 3313 3342 1634 909 <2e-16 ***
phd.pois1 3316 3388 1618 900 <2e-16 ***
---Signif. codes: 0 '***' 0.001 '**' 0.01 '*' 0.05 '.' 0.1 ' ' 1
```
- There seems to be no reason to include interactions in this model
	- Interactions increase AIC & BIC
- We might want to revisit this, after examining other models for the basic count distribution (quasi-poisson, negative-binomial)

 $\rightarrow$  No evidence that the two-way terms result in a significantly better model

## Basic model plots

Only two of the standard model plots are informative for count data models

plot(phd.pois, which=c(1,5))

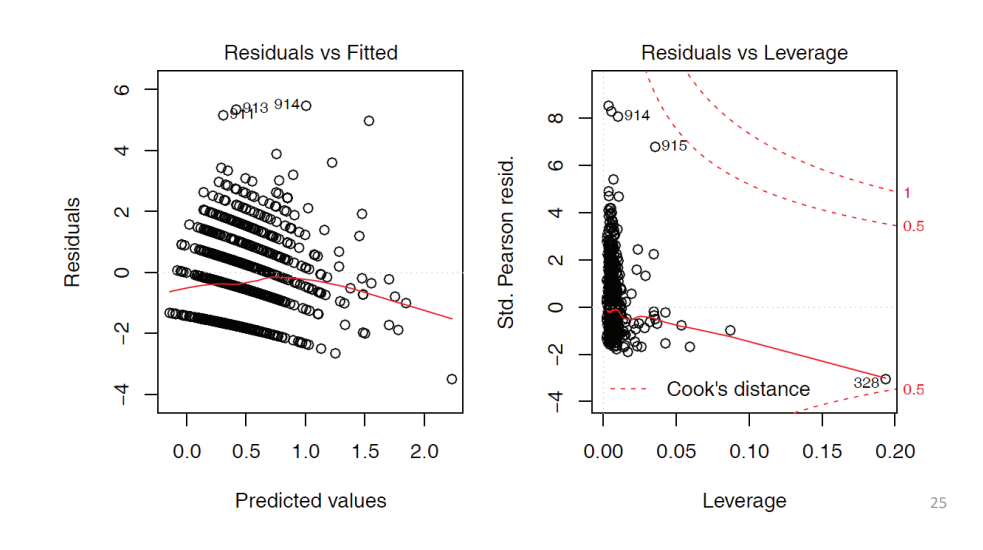

# Nonlinearity diagnostics

- $\bullet$  Nonlinear relations are difficult to assess in marginal plots, because they don't control (or adjust) for other predictors
- • Component-plus-residual plots (also called: partial residual plots) can show nonlinear relations for numeric predictors
	- These graph the value of  $\hat{\beta}_i$  xi + residual, vs. the predictor x
	- In this plot, the slope of the points is the coefficient  $\hat{\beta}_i$  in the full model
	- The residual is  $y_i \hat{y}_i$  in the full model
- • A non-parametric (e.g., loess()) smooth facilitates detecting nonlinearity

Nonlinearity diagnostics: crPlot()

Is the relation between article published by the student and by the mentor adequately represented as linear?

 $crPlot(phd.pois, "mentor", pch=16, lwd=4, id = list(n=2))$ 

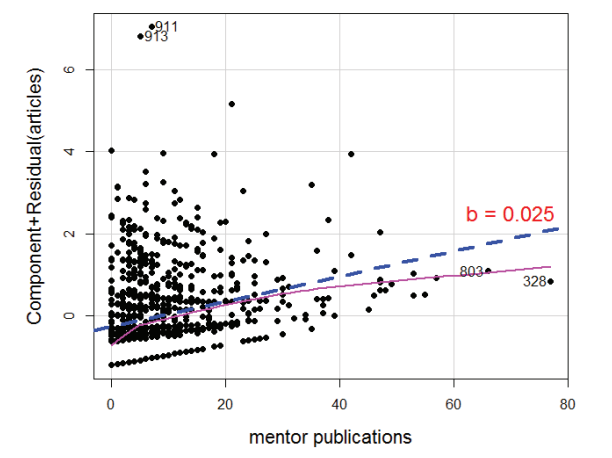

The smoothed curve doesn't differ much from the fitted line

A couple of points stand out: 328, 803, 911, 913

# Residuals

Residuals contain all the information about how a model doesn't fit, and maybe why

For GLMs, there are several types, based on the Pearson and deviance goodness-of-fit statistics

• the *Pearson residual* is the case-wise contribution to Pearson  $x^2$ 

$$
I_i^P = \frac{y_i - \widehat{\mu}_i}{\sqrt{\widehat{\mathcal{V}}(y_i)}}
$$

• the *deviance residual* is the signed square root of the contribution to the deviance  $G<sup>2</sup>$ 

$$
r_i^D = \text{sign}(y_i - \widehat{\mu}_i) \sqrt{d_i}
$$

These are raw residuals, on the scale of the counts themselves

27

### Residuals

• Both of these have standardized forms that correct for conditional variance and leverage, and have approx.  $\mathcal{N}(0, 1)$  distributions.

$$
\widetilde{r}_i^P = \frac{r_i^P}{\sqrt{\widehat{\phi}(1 - h_i)}}
$$

$$
\widetilde{r}_i^D = \frac{r_i^D}{\sqrt{\widehat{\phi}(1 - h_i)}}
$$

• The most useful is the *studentized residual* (or deletion residual), rstudent () in R. This estimates the standardized residual resulting from omitting each observation in turn. An approximation is:

$$
\widetilde{r}_i^S = \text{sign}(y_i - \widehat{\mu}_i) \sqrt{(1 - h_i)(\widetilde{r}_i^D)^2 + h_i(\widetilde{r}_i^P)^2}
$$

Don't worry about the formulas, but do know the difference among raw, standardized and studentized residuals

# Outliers, leverage & influence

 $influencePlot(phd.pois, id = list(n=2))$ 

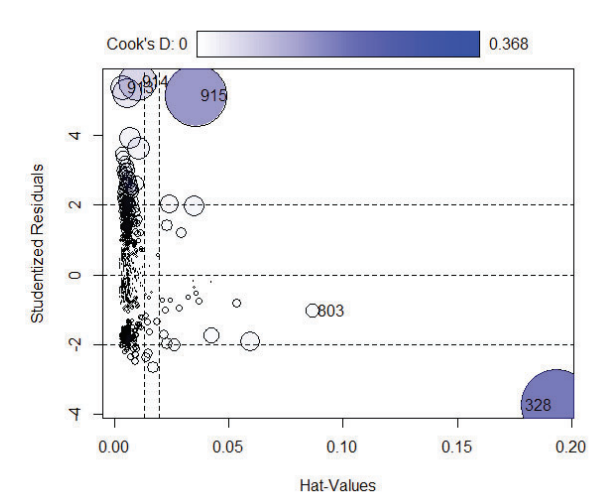

Influence (CookD) = Leverage (Hat) x |Residual|

Several cases (913-915) stand out with large + residuals

One observation (328) has a large leverage

Why are they unusual? Do they affect conclusions?

Examine data & decide what to do

# Who is influential & why?

At the very least, you should examine these flagged observations in the data

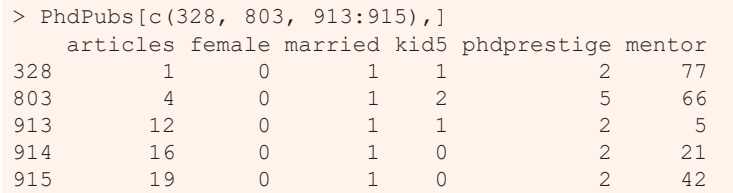

case 328: Mentor published 77 papers! Student, only 1

803: High prestige school, mentor published 66; published a bit less than predicted 913-915: Wow! all published >> than predicted

#### Outlier test

- A formal test for outliers can be based on the studentized residuals. rstudent (model), using the standard normal distribution for p-values
- A Bonferroni correction should be applied, because interest focuses on the largest  $n$  absolute residuals.

For this Poisson model, 4 observations are flagged as large + residuals

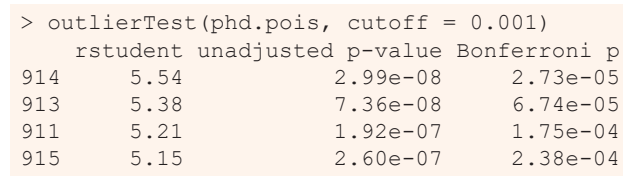

#### What to do?

- Delete them & refit?
- Keep them, but report as unusual?
- Fit a better model, hope these will go away?

## Overdispersion

- The Poisson model for counts assumes  $V(\mu_i) = \mu_i$ , i.e., the dispersion parameter  $\phi = 1$
- But often, the counts exhibit greater variance than the Poisson distribution allows,  $V(\mu_i) > \mu_i$  or  $\phi > 1$ 
	- The observations (counts) may not be independent (clustering)
	- The probability of an "event" may not be constant
	- There may be unmeasured influences, not accounted for in the model
	- These effects are sometimes called "unmodeled heterogeneity"
- The consequences are:
	- Standard errors of the coefficients,  $\text{se}(\widehat{\beta}_i)$  are optimistically small
	- Wald tests,  $z_i = \widehat{\beta}_i/\text{se}(\widehat{\beta}_i)$ , are too large, and thus overly liberal.

## Testing overdispersion

•Statistical tests for overdispersion test H<sub>0</sub>: Var(y) =  $\mu$ vs. the alternative

H<sub>1</sub>: Var(y) = 
$$
\mu
$$
 +  $\times$  f( $\mu$ )

- • Implemented in **AER::dispersiontest()**
	- **If significant, overdispersion should not be ignored**
	- **P** You can try fitting a more general model
		- Quasi-poisson
		- Negative-binomial

# Quasi-poisson models

- The quasi-poisson model allows the dispersion,  $\phi$ , to be a free parameter, estimates with other coefficients
- The conditional variance is allowed to be a multiple of the mean

Var(y $_{\mathrm{i}} \mid \eta_{\mathrm{i}}$ ) =  $\phi$   $\mu_{\mathrm{i}}$ 

- This model is fit with glm() using family=quasipoisson
	- The estimated coefficients  $\widehat{\beta}$  $\emph{B}$  are unchanged
	- The standard errors are multiplied by  $\phi^{\vee}$
	- **Peace, order & good government is restored!**

#### Quasi-poisson models

- • A simple estimate of the dispersion parameter is the residual deviance divided by degrees of freedom  $\phi = D(y, \mu) / df$
- A Pearson  $\chi^2$  statistic has better statistical properties & is more commonly used

$$
\widehat{\phi} = \frac{X_P^2}{n-p} = \sum_{i=1}^n \frac{(y_i - \widehat{\mu}_i)^2}{\widehat{\mu}_i} / (n-p)
$$

For the PhdPubs data, these estimates are quite similar: about 80% overdispersion

```
> with(phd.pois, deviance/df.residual)
[1] 1.8
```

```
> sum(residuals(phd.pois, type = "pearson")^2)/phd.pois$df.residual
[1] 1.83
```
33

### Fitting the quasi-poisson model

You can fit the quasi-poisson model using glm()

 $>$  phd.qpois  $<-$  qlm(articles  $\sim$  ., data = PhdPubs, family = quasipoisson)

The estimate of the dispersion parameter is calculated by the summary() method. You can get it as follows:

> (phi <- summary(phd.qpois)\$dispersion) [1] 1.83

This is much better than variance/mean ratio of 2.91 calculated for the marginal distribution ignoring the predictors.

Coefficients unchanged; std. errors multiplied by  $\delta^{1/2} = \sqrt{1.83} = 1.35$ .

> summary(phd.qpois)

```
Call:
glm(formula = articles ~ ., family = quasipoisson, data = PhdPubs)
```
Deviance Residuals: Min 1Q Median 3Q Max -3.488 -1.538 -0.365 0.577 5.483

Coefficients:Estimate Std. Error t value Pr(>|t|) (Intercept) 0.26562 0.13478 1.97 0.04906 \* female1 -0.22442 0.07384 -3.04 0.00244 \*\* married1 0.15732 0.08287 1.90 0.05795 . kid5 -0.18491 0.05427 -3.41 0.00069 \*\*\* phdprestige 0.02538 0.03419 0.74 0.45815 mentor 0.02523 0.00275 9.19 < 2e-16 \*\*\*Signif. codes: 0 '\*\*\*' 0.001 '\*\*' 0.01 '\*' 0.05 '.' 0.1 ' ' 1 (Dispersion parameter for quasipoisson family taken to be 1.83)

Null deviance: 1817.4 on 914 degrees of freedom Residual deviance: 1633.6 on 909 degrees of freedom AIC: NA

## The negative-binomial model

- The negative-binomial model is a different generalization of the Poisson that allows for over-dispersion
- Mathematically, it allows the mean  $\mu | \mathbf{x}_i$  to vary across observations as a gamma distribution with a shape parameter  $\theta$ .
- The variance function,  $V(y_i) = \mu_i + \mu_i^2/\theta$ , allows the variance of y to increase more rapidly than the mean.
- Another parameterization uses  $\alpha = 1/\theta$

$$
\mathcal{V}(y_i) = \mu_i + \mu_i^2/\theta = \mu_i + \alpha \mu_i^2
$$

• As  $\alpha \to 0$ ,  $\mathcal{V}(y_i) \to \mu_i$  and the negative-binomial converges to the Poisson.

### The negative-binomial model

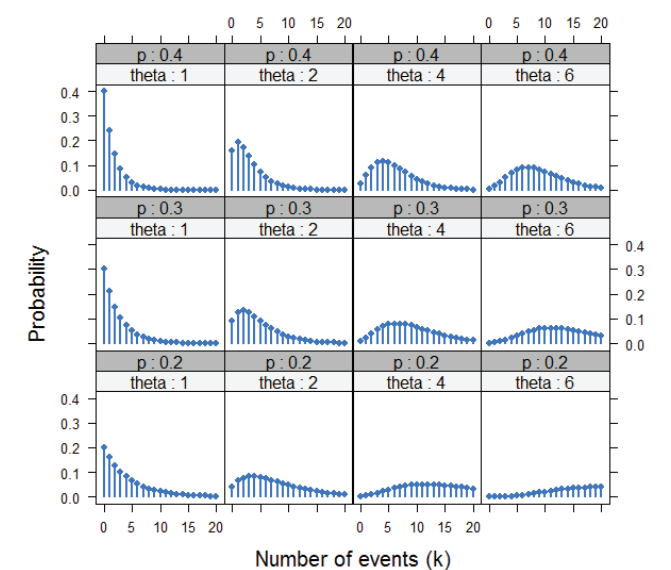

Negative-binomial distributions for varying p & ɽ

Overdispersion decreases as  $\theta$ increases

37

#### Fitting the negative-binomial

Visualizing goodness-of-fit

The countreg package extends rootogram() to work with fitted models:

• For fixed  $\theta$ , the negative-binomial is another special case of the GLM

- This is handled in the MASS package, with family=negative.binomial(theta)
- But most often,  $\theta$  is unknown, and must be estimated from the data
- This is implemented in  $glm \cdot nb$  () in the MASS package.

> library(MASS)

> unlist(summary(phd.nbin)[c("theta", "SE.theta")]) theta SE.theta2.267 0.272

countreg::rootogram(phd.pois, main="PhDPubs: Poisson") countreg::rootogram(phd.nbin, main="PhDPubs: Negative-Binomial")

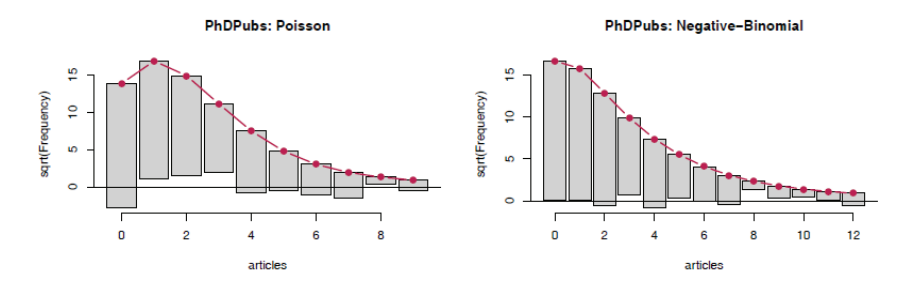

The Poisson model shows a systematic, wave-like pattern with excess zeros, too few observed frequencies for counts of 1--3.

41

#### Comparing models: What difference does it make?

The NB is certainly a better fit than the Poisson; the QP cannot be distinguished by standard tests

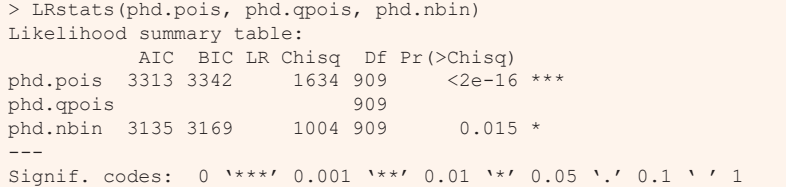

We can also compare coefficients and their standard errors for these models

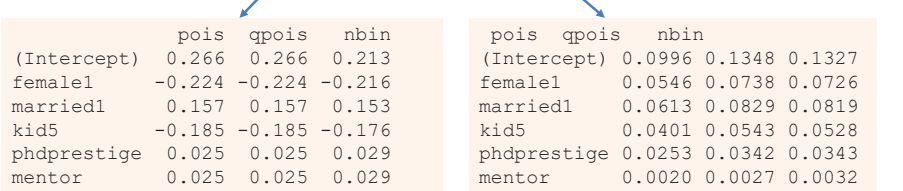

## Visualizing the mean-variance relation

One way to see the difference among models is to plot the variance vs. mean for grouped values of the fitted linear predictor.

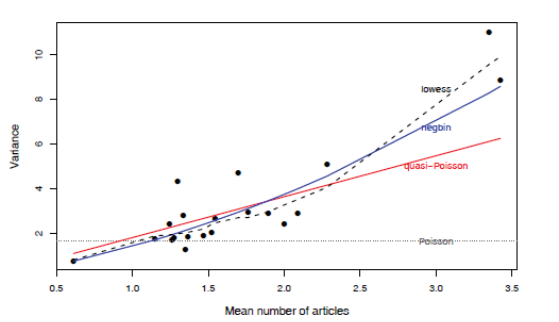

- The smoothed (loess) curve gives the empirical mean-variance relationship
- Also plot the theoretical mean-variance from different models
- For PhdPubs, the data is most similar to the negative-binomial
- The models differ most for those with  $>$  3 articles

## What have we learned?

A summary to this point should use the result of the negative-binomial model

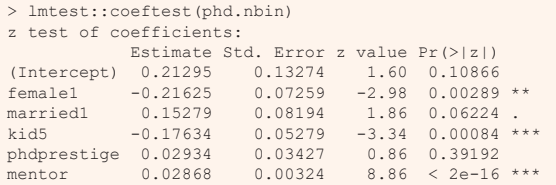

#### For interpretation, examine the coefficients,  $\beta$ ,  $e^{\beta}$  and % change

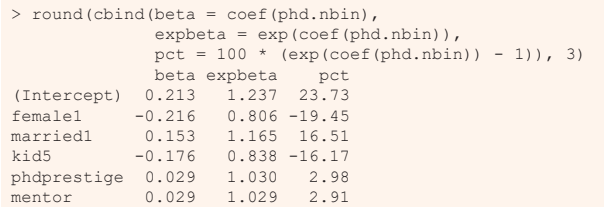

45

47

#### Excess zero counts

- A common problem in count data models is that many sets of data have more observed zero counts than the (quasi) Poisson or NB models can handle.
	- In the PhdPubs data, 275 of 915 (30%) candidates published zilch, bupkis
	- The expected count of 0 articles in the Poisson model is only 191 (21%)
- Maybe there are two types of students giving zero counts:
	- Those who never intend to publish (non-academic career path?)
	- The rest, who do intend to publish, but have not yet done so
	- This suggests the idea of zero inflation
- An alternative idea is that there is some hurdle to overcome before attaining a positive count, e.g., external pressure from the mentor.

Beyond simply identifying this as a problem of lack-of-fit, understanding the reasons for excess zero counts can contribute to a more complete explanation of the phenomenon of interest.

# What have we learned?

#### The number of articles published by PhD candidates:

- •Most strongly predicted by mentor pubs, but with a modest effect. On average, each mentor pub increases PhD articles by 2.9%
- •Next, increasing young children (kids5) results in fewer publications. On average, each additional kid reduces PhD articles by 16%
- • Being married is marginally NS, but intriguing. Our estimate shows married candidates publish 16.5% more articles than non-married.
- • Perhaps surprisingly, the prestige of the PhD institution has no significant effect in this purely main-effect model. Yet, a unit change in phdprestige is estimated as a 3% increase in PhD articles
- • Yet, we still have doubts:
	- Several cases (328, 913-915) appeared unusual in diagnostic plots. Should we refit  $w/o$ them to see if conclusions change?
	- $\blacksquare$  The NB model might not be the best way to account for the zero counts students who never published
	- Is there a better way?

Models for excess zeros

Two types of models, with different mechanisms for zero counts

- zero-inflated models: The responses with  $y_i = 0$  arise from a mixture of structural, always 0 values, with  $Pr(y_i = 0) = \pi_i$  and the rest, which are random 0s, with  $Pr(y_i = 0) = 1 - \pi_i$
- **hurdle models**: One process determines whether  $y_i = 0$  with  $Pr(y_i = 0) = \pi_i$ . A second process determines the distribution of values of positive counts,  $Pr(y_i | y_i > 0)$

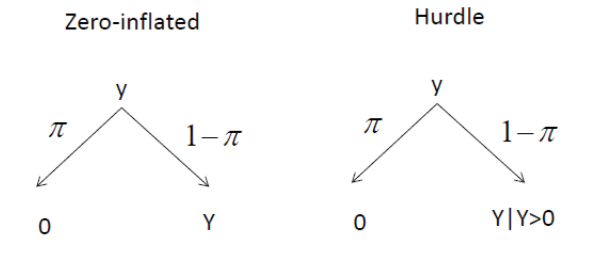

### Zero-inflated models

The zero-inflated Poisson (ZIP) model has two components:

• A logistic regression model for membership in the unobserved (latent) class of those for whom  $y_i$  is necessarily zero

$$
logit(\pi_i) = \mathbf{z}_i^T \boldsymbol{\gamma} = \gamma_0 + \gamma_1 z_{i1} + \gamma_2 z_{i2} + \cdots + \gamma_q z_{iq}
$$

• A Poisson model for the other class (e.g., "publishers"), for whom  $y_i$  may be 0 or positive.

$$
\log_{e} \mu(y_i \,|\, \mathbf{X}_i) = \mathbf{X}_i^{\mathsf{T}} \boldsymbol{\beta} = \beta_0 + \beta_1 x_{i1} + \beta_2 x_{i2} + \cdots + \beta_q x_{ip}.
$$

In application, the same predictors can be (and often are) used in both models  $(x = z)$ 

#### Zero-inflated models

In the ZIP model, the probabilities of observing counts of  $y_i = 0$  and  $y_i > 0$ are:

$$
Pr(y_i = 0 | \mathbf{x}, \mathbf{z}) = \pi_i \times (1 - \pi_i) e^{-\mu_i}
$$
  
\n
$$
Pr(y_i | \mathbf{x}, \mathbf{z}) = (1 - \pi_i) \times \left[ \frac{\mu_i^{y_i} e^{-\mu_i}}{y_i!} \right], \quad y_i \ge 0
$$

The conditional expectation and variance of  $y_i$  then are:

$$
\mathcal{E}(y_i) = (1 - \pi_i) \mu_i
$$
  

$$
\mathcal{V}(y_i) = (1 - \pi_i) \mu_i (1 + \mu_i \pi_i).
$$

When  $\pi_i > 0$ , the mean of y is always less than  $\mu_i$ ; the variance of y is greater than its mean by a dispersion factor of  $(1 + \mu_i \pi_i)$ . The model for the count variable could also be negative-binomial, giving a zero-inflated negative-binomial (ZINB) model using  $NBin(\mu,\theta)$ 

# Exploring zero-inflated data

A little insight can be gained by generating random data from Poisson & zero-inflated analog. The example uses VGAM::rzipois()

 $Pois(\mu=3) = ZIP(\mu=3, \pi=0)$ vs.  $ZIP(\mu=3, \pi=.3)$ 

> set.seed(1234)  $>$  datal  $<-$  VGAM::rzipois(200, 3, 0) > data2 <- VGAM::rzipois(200, 3, .3)

The tables of counts show far more zeros in data2

```
> table(data1)
data10 1 2 3 4 5 6 7 8 9 10 31 46 54 24 20 7 3 4 1 > table(data2)
data20 1 2 3 4 5 6 7 9 62 26 33 31 22 9 8 8 1
```
# Exploring zero-inflated data

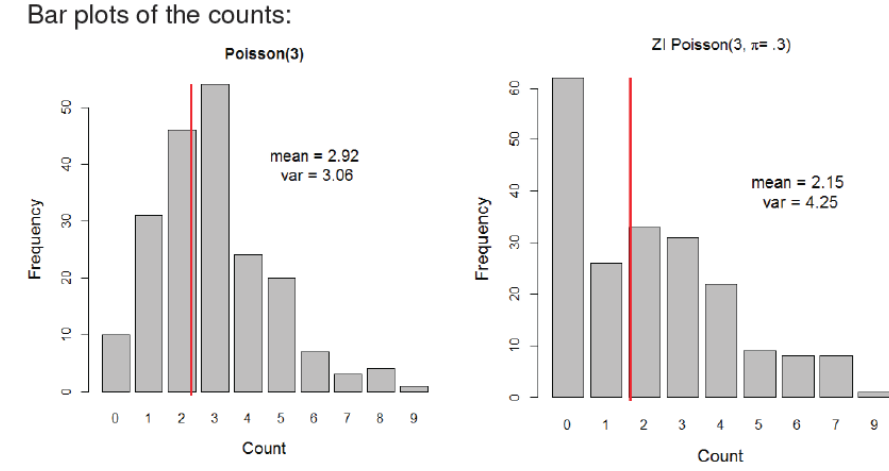

The 30% extra zeros decrease the mean and inflate the variance

49

#### Hurdle models

The Hurdle model has also has two components:

• A logistic regression model, for the probability that  $y_i = 0$  vs.  $y_i > 0$ 

$$
\text{logit}\left[\frac{\Pr(y_i=0)}{\Pr(y_i>0)}\right]=\mathbf{Z}_i^{\mathsf{T}}\gamma=\gamma_0+\gamma_1Z_{i1}+\gamma_2Z_{i2}+\cdots+\gamma_qZ_{iq}.
$$

- A model for the positive counts, taken as a left-truncated Poisson or negative-binomial, excluding the zero counts
- Comparing the ZIP and Hurdle models:
	- In ZIP models, the first (latent) process generates extra zeros (with probability  $\pi_i$ ).
	- In Hurdle models,  $v_i = 0$  and  $v_i > 0$  are fully observed. The first process generates all the zeros.

# Fitting ZIP & Hurdle models

In R, these models can be fit using the pscl and countreg packages.

countreg is more mature, but is only available on R-Forge, not on CRAN. Use:

install.packages("countreg", repos="http://R-Forge.R-project.org")

#### The functions have the following arguments:

```
zeroinfl(formula, data, subset, na.action, weights, offset,
         dist = c("poisson", "negbin", "geometric", "binomial"),\ldots
```

```
hurdle (formula, data, subset, na.action, weights, offset,
        dist = c("poisson", "negbin", "geometric", "binomial"),
```

```
The formula, y \times x1 + x2 + ... uses the same predictors for both
models.
Using y \times x1 + x2 + ... z1 + z2 + ... allows separate predictors
for the 0 submodel.
```

```
53
```
# Visualizing zero counts

It is often useful to plot the data for the binary distinction between  $y_i$  = 0 vs.  $y_i$  > 0 as in logistic regression models.

 $plot(factor(articles==0) ~~mentor, data=PhdPubs,$ ylevels=1:2, ylab="Zero articles", breaks=quantile(mentor, probs=seq(0,1,.2)))

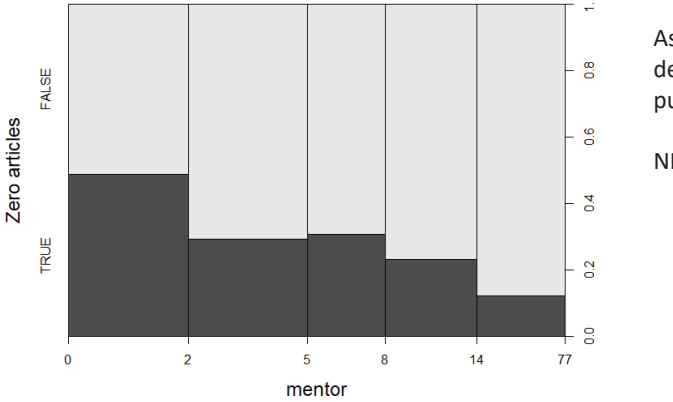

As expected, zero counts decrease with mentor pubs

NB: this gives a spineplot

### Fitting models

To illustrate, we fit all four models, the combinations of (ZI, hurdle) × (poisson, nbin) to the phdpubs data.

For simplicity, we use all predictors for both the zero model and the non-zero model.

```
phd.zip <- zeroinfl(articles ~ ., data=PhdPubs, dist="poisson")
phd.znb <- zeroinfl(articles ~ ., data=PhdPubs, dist="negbin")
```

```
phd.hp <- hurdle(articles ~ ., data=PhdPubs, dist="poisson")
phd.hnb <- hurdle(articles ~ ., data=PhdPubs, dist="negbin")
```
## Comparing models

#### Compare the models, sorting by BIC

```
> LRstats(phd.pois, phd.nbin, phd.zip, phd.znb, phd.hp, phd.hnb, 
         sortby="BIC")
Likelihood summary table:
          AIC BIC LR Chisq Df Pr(>Chisq) 
phd.pois 3313.3 3342.3 3301.3 909 < 2.2e-16 ***
phd.hp 3234.5 3292.4 3210.5 903 < 2.2e-16 ***
phd.zip 3233.5 3291.3 3209.5 903 < 2.2e-16 ***
phd.hnb 3130.9 3193.5 3104.9 902 < 2.2e-16 ***
phd.znb 3125.8 3188.4 3099.8 902 < 2.2e-16 ***
phd.nbin 3135.4 3169.1 3121.4 909 < 2.2e-16 ***
---Signif. codes: 0 \quad 1 \quad 0.001 \quad 1 \quad 1 \quad 0.01 \quad 1 \quad 1 \quad 0.05 \quad 1 \quad 0.1 \quad 1 \quad 1
```
#### The standard negative binomial model looks best by BIC. Why do you think this is? (Hint: look at the residual df)

#### Nevertheless, it is useful to examine the coefficients in the ZIP model

#### > lmtest::coeftest(phd.zip)

t test of coefficients:

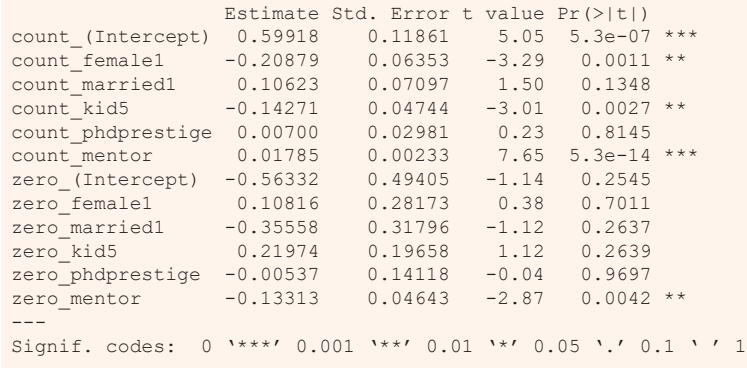

Only mentor is significant in the ZIP model

57

Let's refit the ZIP and ZNB models using only mentor for the zero models

phd.zip1 <- zeroinfl(articles ~ .| mentor, data=PhdPubs, dist="poisson") phd.znb1 <- zeroinfl(articles ~ .| mentor, data=PhdPubs, dist="negbin")

#### Compare models again

```
> LRstats(phd.pois, phd.nbin, phd.zip, phd.znb, phd.hp, phd.hnb, 
+ phd.zip1, phd.znb1, sortby="BIC")
Likelihood summary table:
       AIC BIC LR Chisq Df Pr(>Chisq) 
phd.pois 3313 3342 3301 909 <2e-16 ***
phd.hp 3235 3292 3211 903 <2e-16 ***
phd.zip 3234 3291 3210 903 <2e-16 ***
phd.zip1 3227 3266 3211 907 <2e-16 ***
phd.hnb 3131 3194 3105 902 <2e-16 ***
phd.znb 3126 3188 3100 902 <2e-16 ***
phd.nbin 3135 3169 3121 909 <2e-16 ***
phd.znb1 3124 3168 3106 906 <2e-16 ***
---Signif. codes: 0 '***' 0.001 '**' 0.01 '*' 0.05 '.' 0.1 ' ' 1
```
Now, the phd.znb1 model looks best by BIC. Let's stick with this.

### Model interpretation: Coefficients

Ignoring the NS coefficients in the revised ZNB model (phd.znb1):

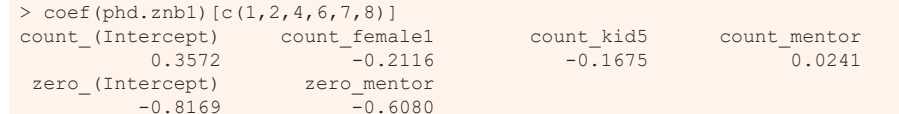

• Count model:

$$
log(articles) = 0.357 - 0.21
$$
 female  $- 0.17$  kids5 + 0.024 mentor

• Zero model:

 $logit(aricles = 0) = -0.817 - 0.608$  mentor

Can you describe these in words?

59

## Model interpretation: Coefficients

#### Often easier to interpret  $exp(\beta)$

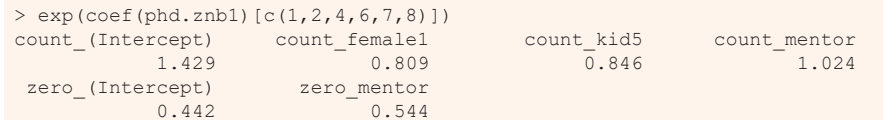

**Female**: Women publish .21 fewer log articles, .81 times that of men (20% decrease) **Kids5**: Each additional kid<5 → .17 fewer log articles, a 15% decrease **Mentor**: Each additional mentor article  $\rightarrow$  .024 more PhD log pubs (2.4% increase)

**Count model**: Each additional mentor article decreases log odds PhDpubs = 0 by 0.608, a 45% decrease

#### The ZIP sub-model for the zero counts ("did not publish") can also be interpreted visually

- $\bullet$  As an approximation, fit a separate logistic model for  $articles==0$
- The effect plot for that gives an interpretation of the zero model.

phd.zero <- qlm((articles==0) ~ mentor, data=PhdPubs, family=binomial) plot (allEffects (phd.zero), main="Mentor effect on not publishing")

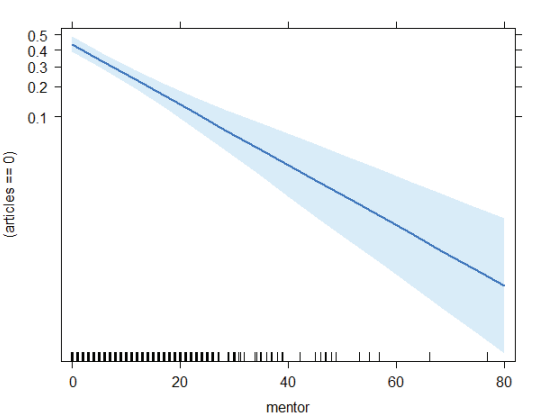

#### Mentor effect on not publishing

# Model interpretation: Effect plots

- The effects package cannot yet handle zero-inflated or hurdle models.
- But the fitted values don't differ very much among these models
- Here, I use the phd. nbin model, and just show the effects for the important terms

plot (allEffects (phd. nbin)  $[c(1, 3, 5)]$ , rows=1, cols=3)

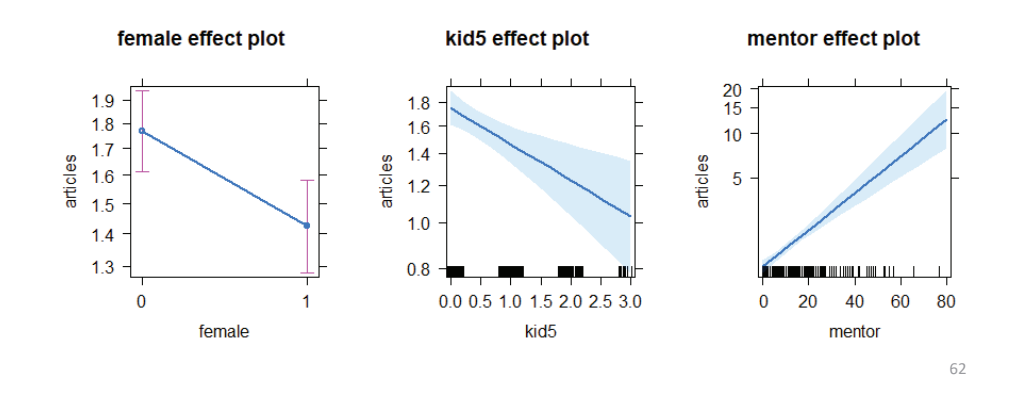

## What have we learned?

- The simple Poisson regression model fits very badly
	- Standard errors do not reflect overdispersion
	- Inference about model effects is compromised by overly liberal tests
- The quasi-poisson model corrects for overdispersion.
	- But doesn't account for excess 0s

61

63

- The negative-binomial model provides valid tests and fits the 0 counts well.
	- But it doesn't provide any insight into why there are so many 0s
- The ZIP and ZNB models fit well, and account for the 0s.
	- But they lose here on BIC (and AIC) measures, because they have  $2 \times$  the number of parameters.
	- For simplicity, I have slighted the analogous hurdle models

## What have we learned?

- The revised ZNB model (phd. znb1), with only mentor predicting 0s. wins on parsimony, and has a simple interpretation.
	- The log odds that a student does not publish decrease by 0.61 for every article published by the mentor
	- Each mentor pub increases student publications by about 2.5%
	- $\bullet \Rightarrow$  Encourage or help your supervisor to publish!
	- (Or, choose a high publishing one.)
- For this data set, the main substantive interpretation and predicted effects are similar across models. But details matter!
- In data sets where there are substantive reasons for excess 0s, the ZI and hurdle models provide different explanations.
	- It is not always just a matter of model fit!
	- $\bullet$  Hurdle models make the distinction between 0 and  $> 0$  more explicit
	- In ZI models, the interpretation of the mean count is clearer.

# What have we forgotten?

#### "*All models are wrong, but some are useful*" --- GEP Box

- •Model building and model criticism go hand in hand
- • But they don't form a linear series of steps you can put into a flow chart

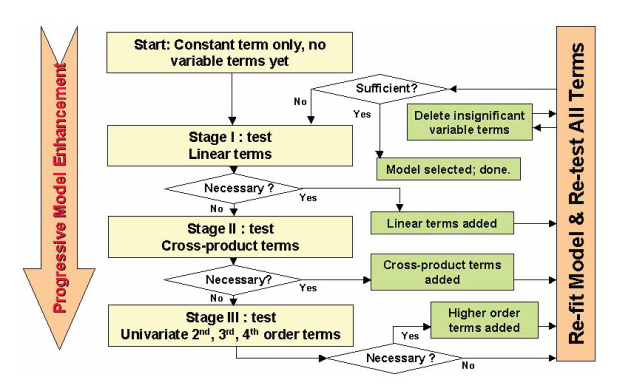

# What have we forgotten?

• Sometimes, you have to go back and revisit decisions made earlier:

Re-think  $\rightarrow$  Re-fit  $\rightarrow$  Re-interpret

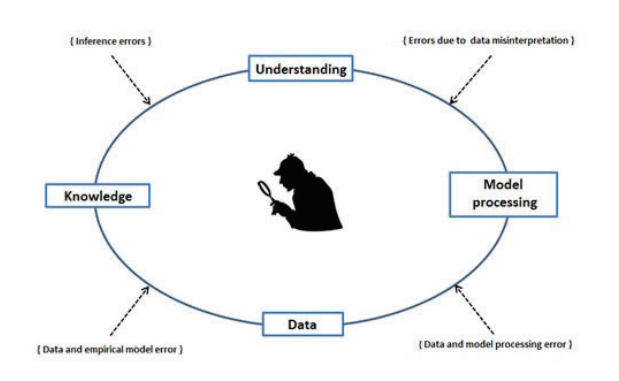

## What I missed

- •In the initial model, phdprestige was NS. I decided to keep it
- • In the check for two-way interactions, the interaction phdprestige:mentor was borderline (p = 0.051)
	- I did a global test for all interactions together
	- This was NS ( $p = 0.08$ ), so I decided to dismiss them all
	- (I wanted to keep he model simple, to go on to other topics: overdispersion, models for excess zeros)

67

65

# Back to square TWO

- A question in a former class made me reconsider the phdprestige:mentor interaction
- •Perhaps, the effect of mentor varied with phdprestige?

Try this, starting with the negative-binomial, phd.nbin (update() is your friend)

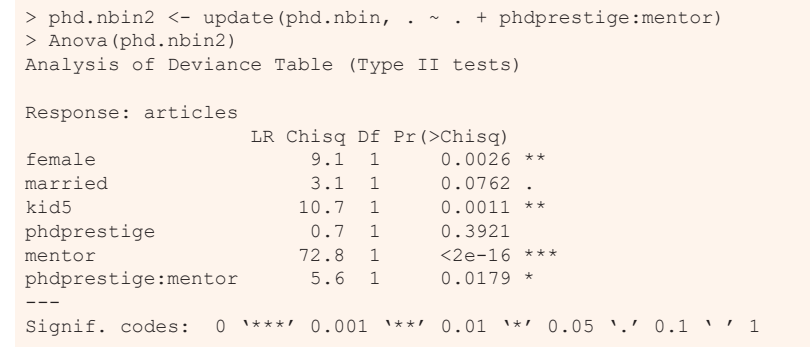

# Visualize the interaction

phd.effnb2 <- allEffects(phd.nbin2)

plot(phd.effnb2[4], x.var="mentor", multiline=TRUE, ci.style="bands", ...)

#### phdprestige\*mentor effect plot  $30$  $25$  $\overline{20}$ 16  $10$ articles **TODO DO DO DO DE LA CARDA DE LA CARDA DE LA CARDA DE LA CARDA DE LA CARDA DE LA CARDA DE LA CARDA DE LA CARDA**  $20$  $40$ mentor

- An effect plot for phdprestige\*mentor shows the average over other predictors
- This plot, with mentor on the X-axis shows that the slope for mentor increases with higher prestige of the student's university

## Visualize the interaction– The other way

phd.effnb2 <- allEffects(phd.nbin2) plot(phd.effnb2[4], multiline=TRUE, ci.style="bands", ...)

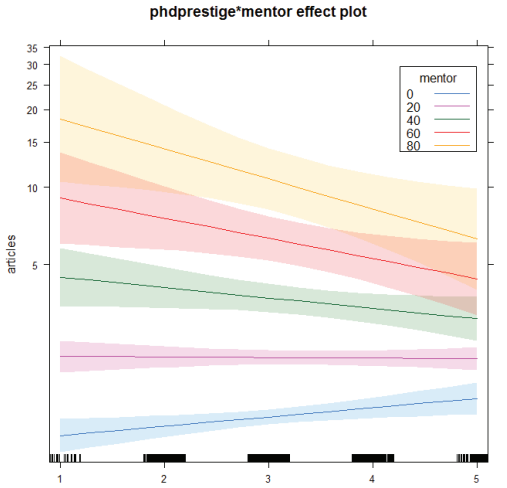

phdprestige

- . This plot, with phdprestige on the X-axis shows that the slopes change sign depending on the value of mentor.
- It explains why the main effect of phdprestige is near 0.
- The widths of the confidence bands indicate model uncertainty-they get wider as mentor pubs increase, and phdprestige differs from average.

# **Back to square ONE**

Aren't we done yet?

"All data are wrong, but some are useful – Sitsofe Tsagbey et al. TAS, 2017

- A nagging doubt: what is the coding for phdprestige?
	- Email from Scott Long: "the higher the number, the more prestigious the program"
	- "PS: The data I used did not categorize the continuous phd scale into discrete categories"
- Found the original Stata data set:

#### library(foreign) PhdPubs2 <read.dta("http://www.stata-press.com/data/lf2/couart2.dta")

71

69

# Compare distributions

Histograms with smoothed density estimate of the two versions of phdprestige They are very different!

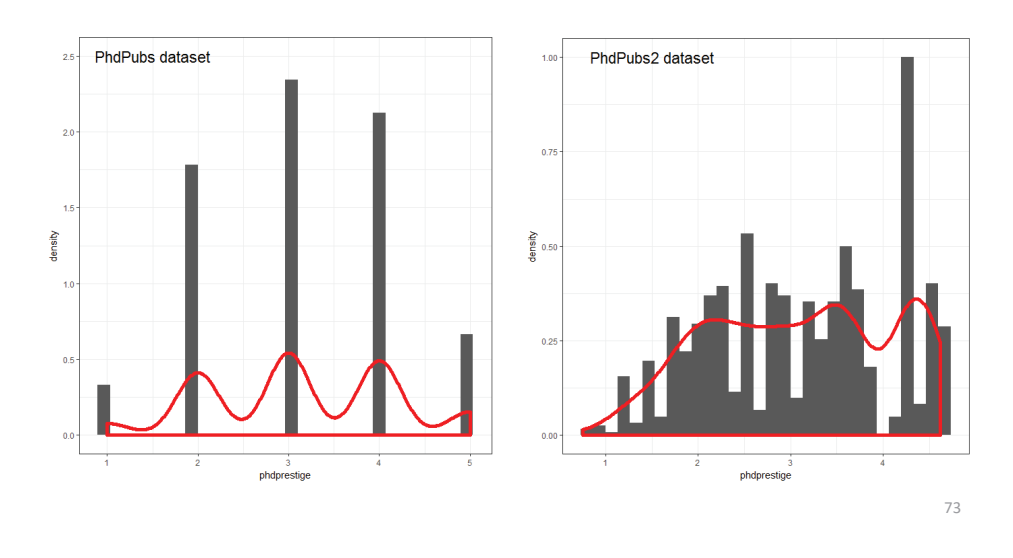

# What to do?

Re-run the analysis with the new data set, PhdPubs2

- This could be called a sensitivity analysis does the new data alter conclusions?
- Q: Are the results of the phd.nbin2 and phd.znb2 models about the same. A: YES!
- Q: Is the interaction of phdprestige:mentor about the same. A: YES!
- Q: Does the effect plot look about the same? A: YES!

# What else is there?

The PhdPubs example was rather simple

- There were only a few predictors
	- Model selection methods could be based on simple Anova(), coeftest(), LRstats()
	- No need for more complex model selection methods or crossvalidation
- • Of the quantitative predictors, only mentor & kid5 had important effects
	- The effects of these were sufficiently linear
	- No need to try non-linear effects (poly(mentor,2), ns(mentor,2))
- There turned out to be one important interaction
	- In Psychology, these are called "moderator" effects
	- Interpretation often based on post-hoc tests of simple slopes
	- **IF** Interpretation is usually simplified in effect plots

# Other methods: Recursive partitioning

- Recursive partitioning, or regression trees are often an attractive alternative to linear models
	- Interactions are handled by partitioning the ranges of variables
	- Or, models can be fit to subsets of the data defined by recursive partitioning

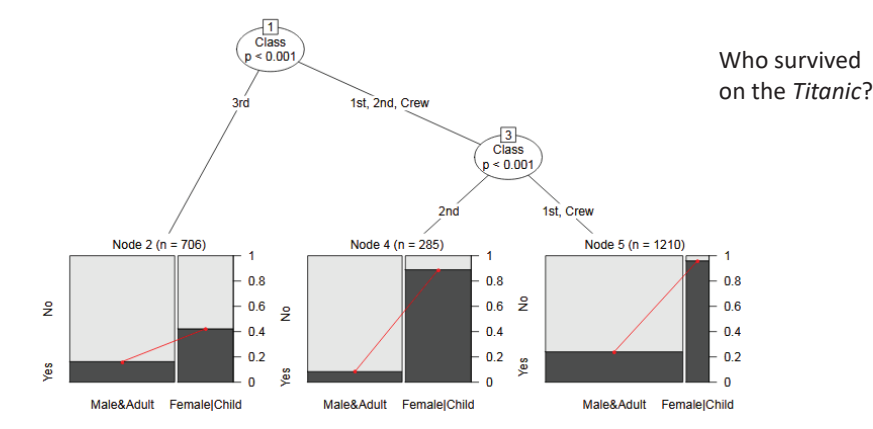

Logistic regression tree fit to the Titanic data with partykit::glmtree()

# Other methods: Recursive partitioning

#### Could there be a simpler or different model for the PhdPubs data?

#### library(partykit)

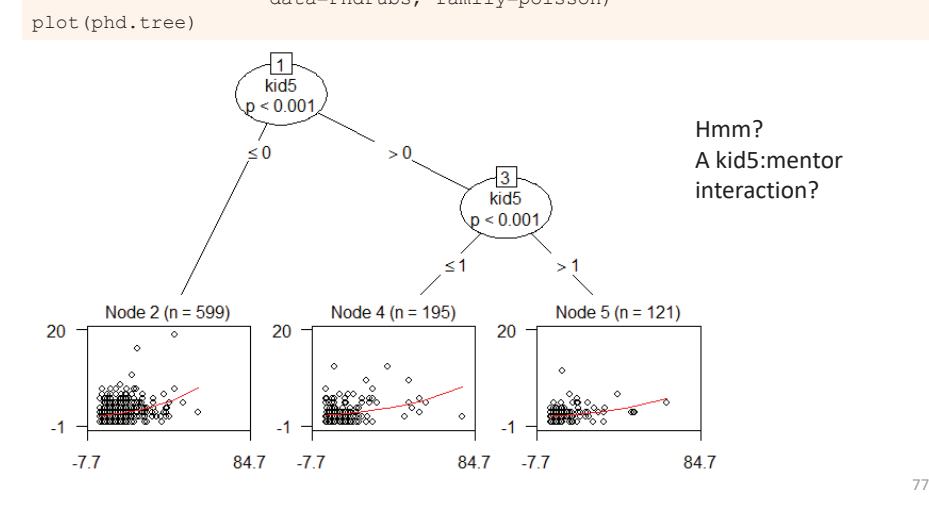

#### phd.tree <- glmtree(articles ~ mentor| female+married+kid5+phdprestige, data=PhdPubs, family=poisson)

## Summary

- $\bullet$  GLMs introduce a wide class of models for count data, starting from log( **ʅ**) = **X** E, **ʅ**|**<sup>X</sup>** <sup>~</sup> Poisson
	- Overdispersion  $\rightarrow$  quasi-poisson, negative binomial
- $\bullet$  Excess zero counts introduce new ideas & methods
	- ZIP model: structural model for the 0s
	- Hurdle model: random model for 0s, 2<sup>nd</sup> model for Y>0
- $\bullet$  In all this, we rely on data & model plots for understanding